### 1) مقدمه

پس از آشنایی مقدماتی بــا مبـانی برنامـه نویسـی شـبکه و مفـهوم برنامـه هـای سـرویس دهنده / مشتری ، بــاید سـرویس دهنـده هـای اسـتاندارد و مشـهوری را کـه کـاربرد فـراگـیر و جـهانی دارنـد ، معرفـی کـرده و از دیـدگـاه مهندسـی اینـترنت بـــه تحلیــل پروتکلــهای حـاکم بـر آنـها بپردازیـم. یکـی از کـاربردیترین و عمومیتریـن کاربردهـای شـبکۀ جــهانی اینترنت سیستم پست الکــترونیکی اسـت کـه حـدود سـه دهـه قدمـت دارد و در خـلال ایـن سالها متحــول شـده و پیشـرفتهای چشـمگیری داشـته اسـت . در ایـن فصـل سیسـتم پسـت الکترونیکی و پروتکلــهای مرتبـط را معرفـی خواهیـم کـرد.

کلاً سیستم پســت الکـترونیکی در دو برنامـۀ مجـزا سـازماندهی میشـود:

- : امکـان خوانـدن ، نوشـتن و ارسـال و دریـافت نامـه را بـــرای **کـارگـزار کـاربر** <sup>1</sup> کاربر فراهـم میکنـد .
	- : انتقـال نامـه هـا را از مبـداء بـه مقصـد برعـهده دارد. **کارگزار انتقال پیام** <sup>2</sup>

کـارگـزار کـاربر یـک برنامـه محلـی اسـت کـه محیطـی را بـــرای نوشــتن ، خوانــدن ، ویرایش و نهایتاً تقاضــای ارسـال یـا دریـافت نامـه فراهـم مینمـاید. ایـن برنامـهها بـه چنـد صورت عرضــه شـدهاند :

3 : در ایـن محیطـها کـاربر موظـف اسـت بـا **الف ) برنامه های مبتنــی بـر خـط فرمـان** دستوراتی که در خط فرمان اجـرا میشـوند اقـدام بـه ارسـال یـا دریـافت نامـه هـایش نمـاید. مثـلاً کـاربر در محیـط یونیکـس دسـتور mail را در خـط فرمـان صـــادر کــرده و پیــامی را پـس از نوشـتن ارسـال مینمـاید. اســـتفاده از ایــن روش بعلــت عــدم راحتــی کــاربران منسوخ شده اســت.

 : در ایـن برنامـه هـا کـاربران بـرای انجـام عملیـات 4 **ب ) برنامه های مبتنــی بـر منوهـا** خود بجای استفاده از فرامیــن ، از منوهـای چنـد گزینـهای اسـتفاده میکننـد . هـر چنـد ایـن محیطها بسیار ساده تر هستند ولی کمــتر مـورد اسـتفاده قـرار مـیگـیرند.

**ج ) برنامـه هـای گرافیکـی** : در ایـن گونـه برنامـه هـا کـاربر تمـام فرامیـن و عملیـات مـورد نیــاز را بــا اســتفاده از مــوس و فشــاردادن روی گزینــهها و شــــکلکـها<sup>ه</sup> انجــــام داده و

User Agent

Message Transfer Agent<br>Command Based<br>Menu Based

- 
- $\overline{\phantom{a}}$ Icons

محیط برنامه صد درصــد گرافیکـی و صفحـه آرایـی شـده اسـت لـذا اسـتفاده از آنـها بسـیار سـاده و راحـت اسـت و امـروزه بصـورت فــراگــیر از آنــها اســتفاده میشــود. ( برنامــه Express Outlook یـا Eudroa از ایـن دسـته هسـتند)

کلاً هر سیستم پست الکترونیکی حداقل بــاید امکانـات پنـجگانـه زیـر را فراهـم نمـاید:

- **امکان ایجاد و نگارش نامــه** 1 : ایـن عملیـات بـه منظـور کمـک بـه کـاربران بـرای نوشتن و ویرایش نامه هایشــان طراحـی میشـود و بـه آنـها کمـک میکنـد تـا آدرسـها و فیلدهـای لازم را تنظیـم نمـایند .
- : به پروتکــل یـا مجموعـه عملیـاتی کـه ارسـال یـک نامـه را از مبـداء **امکان انتقال** <sup>2</sup> به مقصد تضمین کند اطلاق میشــود. دقّـت کنیـد کـه اسـاس ایـن عملیـات بـر خدمـات لایـه سـوم از شـبکه اینـترنت بنیـان نـهاده شـده اسـت؛ ایـن عملیـات شـامل برقــراری یـک ارتبـاطِ TCP ، ارسـال اطلاعـات ، تـائید دریــافت آن از طــرف مقــابل و ســپس ختم ارتباط میباشــد. ایـن وظـائف بـه صـورت خودکـار انجـام میشـود و کـاربر هیـچ اطلاعی از چگونگــی آن نـدارد.
- : بـه مجموعـه عملیـاتی اطـلاق میشـود کـه بـه شــخص 3 **امکـان گـزارش گـیری** ارسال کنندۀ نامــه اطلاعـاتی را در مـورد سرنوشـت نامـهاش میدهـد؛ آیـا نامـه پذیرفتـه شـد یـا آنکـه بدلائلـی از دسـت رفـت؛ همچنیـن دلائـل هـر مشـکل احتمـالی گــزارش می شـو د.
- : به مجموعــه عملیـاتی اطـلاق میشـود کـه بـه کـاربر ایـن امکـان را 4 **امکان نمایش** میدهد که نامه هــایش را بخوانـد و اگـر ضمـائمی مـانند صـدا و تصویـر بـه همـراه آن است به نحوی ملاحظــه و بررسـی شـود.
- : به مجموعه عملیــاتی گفتـه میشـود کـه بـه کـاربر ایـن امکـان 5 **امکان تصمیمگیری** را میدهـد تـا در مـورد نامـه هـایش تصمیـم بگـیرد؛ نامـهای قبـل از خوانـدن بصـورت خودکار حذف شــود ، نامـهای بعـد از خوانـدن بصـورت خودکـار حـذف شـود؛ برخـی از نامه ها هیچگاه حــذف نشـوند و برخـی از نامـه هـا پـس از دریـافت بطـور خودکـار پاسخ داده شــوند.

Composition

- 
- 
- Transfer<br>Repoting<br>Displaying
- Dispositoin

امکانـات پنـج گانـهای کـه بـه آنـها اشـاره شـد حداقـل امکانـات یـک سیســـتم پســت الکـترونیکی هسـتند و امـروزه امکانـات سـطح بـالاتری از یـک سیسـتم پسـت الکــترونیکی انتظار میرود. بعنــوان مثـال یـک شـرکت میخواهـد لیسـتی از مشـتریان و همچنیـن لیسـتی از تولیدکنندگان را تهیــه کـرده و اَنــها را در یـک فهرسـت پسـتی <sup>۱</sup> ســازماندهی کنــد تــا هــر گـاه نامـهای را بـه یکـی از ایـن فهرسـتها ارسـال کـرد سیسـتم پســـت الکــترونیکی بطــور خودکار یک نسخه از آن نامــه را بـرای تمـام اعضـای آن فهرسـت ارسـال نمـاید. از امکانات مورد انتظار دیگر میتوان بــه مـوارد زیـر اشـاره کـرد:

- 2 نـامیده میشـود. ارسال رونوشت یک نامـه بـه دیگـران کـه در نامـه هـای الکـترونیکی Cc یعنی فرســتندۀ یـک نامـه بـه غـیر از آدرس فـرد گـیرندۀ نامـه ، آدرس اشـخاص دیگـری را کـه بـاید نسـخهای از آن نامـه را دریـافت کننـد، درج میکنـد و سیسـتم پسـت الکــترونیکی بصورت خودکار نسخهای از آن نامــه را بـرای گـیرندگـان رونوشـت ارسـال میکنـد.
- ارسال رونوشت یک نامــه بـه دیگـران بـدون اطـلاع دریـافت کننـدگـان آن از آدرس سـایر گیرندگان کــه اختصــاراً Bcc" نــامیده میشــود. • پست الکترونیکی رمز شده بــرای ارسـال نامـه هـای محرمانـه و سـرّی

نکته مهمی که در مورد یــک نامـه الکـترونیکی بایسـتی بدانیـد آنسـت کـه نامـۀ معمولـی بصـورت متنـی نوشـته میشـود و اطلاعـاتی کـه سـرویس دهنـدۀ پسـت الکـترونیکی بــرای ارسـال لازم دارد آنـهم بصـورت متنـی بـه ابتـدای نامـه اضافـه خواهـد شـد. بنـابراین یـــک سیستم پست الکترونیکی باید بتوانـد بیـن مجموعـهای از رشـته هـای متنـی کـه بعنـوان نامـه دریـافت میکنـد مشـخصات سـرآیند نامـه را کـه شـامل اطلاعـــات بســیار مــهمی بــرای رساندن آن به مقصد است از بدنۀ نامه کــه آنـهم متنـی اسـت تمـیز بدهـد. بنابراین یک نامۀ الکترونیکی شامل دو قسمت است :

الـف : اطلاعــات ســراًيند<sup>، ك</sup>ـــه شـــامل اطلاعــاتى نظــير اَدرس گــيرنده ، اَدرس فرســتنده ، موضوع و... اســت. ب : قسمت پیام که بدنــۀ نامـه نـامیده میشـود.

| Mailing list<br>| Carbon copy<br>| Blind Carbon copy

- 
- <sup>4</sup>Header

قبـل از هـر کـاری ابتـدا اسـتاندارد مربـوط بـه قـالب یـک نامـه الکـترونیکی را بررســی میکنیــم .

دقـت کنیـد هـر گونـه خطـایی در تنظیـم قـالب یـک نامـۀ الکـترونیکی ممکـــن اســت سرنوشت یک نامه را در رســیدن بـه مقصـد تغیـیر بدهـد، بنـابراین شـناخت کـامل از قـالب یک نامۀ الکــترونیکی بسـیار مـهم اسـت. در ادامـه اسـتاندارد قدیمـی پسـت الکـترونیکی در مورد قالب نامهها را بررسـی کـرده و پـس از آن بـه روشـهای جدیدتـر خواهیـم پرداخـت.

### 2) استاندارد **822 RFC** : تبیین قالب یک نامه ساده الکترونیکی

در این استاندارد یک نامــۀ الکـترونیکی بصـورت زیـر سـازماندهی میشـود: • تعدادی فیلد مشـخص و تعریـف شـده کـه بـرای عملیـات انتقـال نامـه لازم اسـت. ایـن قسمت سرآیند نامه را تشـکیل میدهـد. ( ایـن فیلدهـا متنـی هسـتند) • یک سطر خالی ( به عنـوان مـرز قسـمت سـرآیند و بدنـۀ نامـه ) • بدنه پیام ( شامل متــن اصلـی نامـه )

فیلدهـائی کـه در سـرآیند نامـه قـرار مـــیگــیرند (و بعضــی الزامــی و برخــی دیگــر اختیاری هستند ) در جدول (9-1) آمــده اسـت . دقـت کنیـد کـه ترتیـب کـوچـک و بـزرگ بودن حروف هــر فیلـد بـرای سـرویس دهنـده هـای پسـت الکـترونیکی مـهم اسـت و بـاید دقیقاً بگونهای باشــد کـه در جـدول درج شـده اسـت؛ هـر گونـه تغیـیر در آن ممکـن اسـت منجر به بروز خطــا شـود.

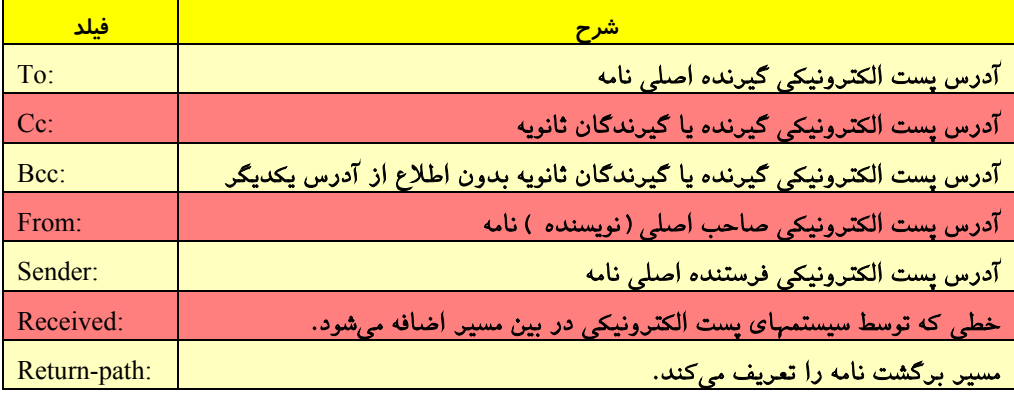

جدول (9-1) فیلدهای سرآیند در استاندارد 822 RFC

فیلدهای جــدول (9-1) را جـداگانـه توضیـح میدهیـم. ذکـر ایـن نکتـه ضـروری اسـت که هــر فیلـد بـاید در یـک سـطر مجـزا قـرار بگـیرد و نبـاید بیـن آنـها سـطر خـالی وجـود داشته باشـد.

• فیلـد **":To "**: در جلـوی ایـن فیلـد (البتـه پـس از یـک فاصلـۀ خـالی ) آدرس شــخص گیرندۀ نامه قرارمیگیرد؛ مثلاً :

To: erlina@cs.uto.edu

همانگونـه کـه در مبحـث سیسـتم DNS اشـاره شـد ، قسـمت سـمت راسـتِ آدرس پســـت الکـترونیکی (یعنـی پـس از علامـت @) نـام ماشـین سـرویس دهنـدۀ پســـت الکــترونیکی است که باید به آدرس IP ترجمه شود و ســمت چـپِ آن نـام فـردی قـرار مـیگـیرد کـه بـه عنوان یک مشترک بر روی آن ماشــین تعریـف شـده و بـاید نامـه را دریـافت نمـاید.

• فیلـد **":Cc "**: درجلـوی ایـن فیلــد آدرس پســت الکــترونیکی شــخص دیگــری درج میشود که باید رونوشـتی از ایـن نامـه را دریـافت نمـاید.

- فیلد **":Bcc "**: این فیلد دقیقا همانند قبلــی اسـت بـا ایـن تفـاوت کـه گـیرندگـان نامـه از این موضوع که شــخص دیگـری ایـن نامـه را دریـافت کـرده مطلـع نخواهنـد شـد چـرا کـه در مقصد محتوای این فیلد نشــان داده نمیشـود. دقـت کنیـد کـه هیـچ تفـاوتی بیـن نامـهای که هر یک از گیرندگان دریــافت میکننـد وجـود نخواهـد داشـت یعنـی اگـر جـای آدرسـها در فیلد **:To** و فیلد **:Bcc**) یــا **:Cc** ( عـوض شـوند اتفـاق خـاصی نخواهـد افتـاد.
- فیلـد **":From "**: در جلـوی ایـن فیلـد آدرس پسـت الکـترونیکی نویســـنده و صــاحبِ اصلی نامــه درج میشـود.

• فیلـد **":Sender "**: جلـوی ایـن فیلـد آدرس پسـت الکـترونیکی کسـی کـه حقیقتـاً نامــه را ارسال کرده است قرار میگیرد. بعنـوان مثـال فـرض کنیـد رئیـس یـک شـرکت بـه منشـی خـود دسـتور میدهـد نامـهای را بـرای یـک موسسـه نوشـته و ارسـال نمـاید. بنـابراین بـاید در فیلـــد **:From** آدرس رئیـــس شـــرکت ودرجلـــوی فیلـــد **:Sender** آدرس پســــت الکترونیکی منشــی شـرکت قـرار بگـیرد. اگـر نویسـندۀ اصلـی نامـه و ارسـال کننـده آن هـر دو یکی باشند نیازی بــه فیلـد **:Sender** نخواهـد بـود.

• فیلـد **":Received "**: گـاهی بـین سیسـتم پسـت الکـترونیکی فرســتندۀ نامــه و سیســتم گیرندهٔ نامه ، سـرویس دهنـده هـای دیگـری بعنـوان واسـطه هـای انتقـال ٰ وجـود دارد. ایـن

نمـایندگیـها پـس از دریـافت نامـه ، ســـطری حــاوی فیلــد **:Received** ، هویّــت و آدرس خود ، ساعت و تاریخ دریافت پیـام و هـرگونـه اطلاعـاتی کـه میتوانـد بـرای ردّیـابی مسـیر مفیـد باشـد بـه آن اضافـه مینمـایند. بـرای مثـال فـرض کنیـد یـک دانشـگاه دارای سیســتم پست الکترونیکی اسـت کـه تمـام نامـه هـا را دریـافت و بیـن سـرویس دهنـده هـای پسـت الکـترونیکی در هـر دانشـکده توزیـع میکنـد. سـرویس دهنـدۀ کـل دانشـگاه کـه بـا دنیــای خارج در ارتباط است بعنــوان واسـطه انتقـال شـناخته میشـود.

• فیلد **":path-Return "**: آخریــن واسـطۀ انتقـال ایـن فیلـد را بـه نامـه اضافـه مینمـاید و مشخص میکند که پاسخ نامه چگونــه بـاید بـه فرسـتندۀ آن بـرگـردد. از لحـاظ تئـوری ایـن اطلاعـات را میتـوان از فیلـد **:Received** اسـتخراج کـرد.

به غیر از فیلدهائی کــه توضیـح داده شـد فیلدهـای اضـافی دیگـری هـم وجـود دارد کـه توسـط سیسـتم انتقـال اسـتفاده و پـردازش نمیشـود بلکــه فقــط بــرای اطــلاع شــخص خواننـدۀ نامـه یـا برنامـهای کـه کـاربر بـرای خوانـدن نامـهاش از آن اسـتفاده میکنـد مفیــد خواهـد بـود و وجـود و عـدم وجـود آنـها مـهم نیسـت . ایـــن فیلدهــا در جــدول (9-2) معرفی شدهاند که در ادامــه آنـها را معرفـی میکنیـم .

| <mark>فیلد سرآیند</mark> | شرح                                                                   |
|--------------------------|-----------------------------------------------------------------------|
| Date:                    | <mark>تاریخ و زمان ارسال پیام (نامه)</mark>                           |
| Replay-To:               | آدرس پست الکترونیکی کسی که باید پاسخ این نامه را دریافت نماید.        |
| Message-Id:              | یک شماره منحصر بفرد برای آنکه بتوان بعداً به آن شماره استناد کرد.     |
| In-Replay-To:            | شماره نامهای که این نامه در پاسخ به آن نامه میباشد.                   |
| References:              | شماره های دیگری <mark>که این نامه با آنها مرتبط است.</mark>           |
| Keywords                 | برخی از کلمات کلیدی از مضمون نامه که توسط نویسندهٔ نامه انتخاب میشود. |
| <b>Subjects</b>          | موضوع نامه (خلاصه بسیار کوتاهی از نامه فقط در یک خط)                  |

جدول (9-2) فیلدهای اختیاری در استاندارد 822 RFC

• فیلد **":Date "**: در جلوی این فیلد تاریخ و زمان ارسال نامه قرار میگیرد. معمولا تــاریخ و زمان بر حسب ساعت گرینویچ` (GMT) درج میشود.

• فیلد **":To-Reply "**: این فیلد زمانی بکار میرود که نویسنده اصلی نامه تمایلی به دریــافت پاسخ آن نامه نداشته باشد بلکه بخواهد پاسخ نامۀ ارسالی توسط شخص ثالثی دریــافت شـود. بعنوان مثال مدیر بازاریابی یک شرکت برای مشتریان خود نامهای را تنظیــم کـرده و منشـی او آنرا ارسال مینماید. پاسخ نامه های ارسالی بـاید بـه مدیـر فـروش شـرکت ارجـاع داده شـود بنابراین در جلوی فیلد **:To-Reply** آدرس مدیرِ فروش درج میشود.

• فیلد **":Id-Message "**: در جلوی این فیلد یک شــمارۀ منحصـر بـه فـرد و اختیـاری قـرار میگیردکه بتوان برای نامه های پیرو که بعداً ارسال میشود به آن استناد کرد.(دقیقاً مثل شــماره نامه های اداری )

- فیلد **":To-Reply-In "**در جلوی این فیلد شماره نامهای قرار میگیرد که نامه فعلی در پاسخ به آن ارسال شده است .
- فیلد **":References "**: در جلوی این فیلد شماره نامه های دیگــری قـرار میگـیرد کـه نامـه فعلی به موضوع آن نامه ها مرتبط است.
- فیلد**":Keywords "**: برخی از کلمات کلیدی که با متن و موضوع نامه مرتبط است و برنامۀ نامهخوان میتواند آنها را ملاک دسته بندی یا جستجو قرار بدهد.
- فیلد **":Subject "**: یک کلمه یا جمله کوتاه که مضمون نامه را برای خواننــده آن مشـخص می نماید.

اگر چه فیلدهای فوق اختیاری هستند ولی اگر کمی به آنها دقّت کنید متوجه خواهیــد شـد که در یک شرکت که ممکن است روزی صدها نامۀ الکترونیکی دریافت کند این فیلدها چقدر میتوانند مفید واقع شوند و یک نرمافزار نامهخوان برای دسته بندی ، جستجو ، تصمیم گــیری برای سرنوشت نامهها یا بایگانی آنها ، چگونه میتواند از آنها استفاده کند.

در استاندارد 822 RFC شـخص کـاربر میتوانـد فیلدهـایی را بـرای اسـتفاده خـودش یـا نرمافزاری که برای خواندن نامه هایش استفاده میکند تعریف نماید. تمام این فیلدها که همانند بقیۀ فیلدها در قسمت سرآیند نامه درج میشوند بایستی حتما با دو حرف **-X** شروع شوند. این

1 Greenwich Mean Time

فیلدها فقط برای یک نرمافزار خاصّ یا شخص کاربر مفید خواهد بود و ســرویس دهندههـای پستی که وظیفه انتقال و ذخیرۀ نامه ها را بر عهده دارند آنها را نادیده مــیگـیرند. مثـلاً فـرض کنید یک موسّسۀ خوش ذوق بخواهد در یک فیلـد از هـر نامـهای کـه ارسـال میکنـد (بطـور خودکار و توسط نرمافزار ) یک بیت شعر یا ضرب المثل قرار بدهد. دراین حــالت در قسـمت سرآیند نامه ، فیلد زیر قابل تعریف است :

................ ضرب المثل .................. **:Proverb-X** (البته باید نرمافزار نامهخوان شخص گیرنده بتواند این فیلد را تمیز داده و نشان بدهد)

یادآوری این نکته بسیار مهم خواهد بود که هر فیلد و رشتهای که جلوی آن نوشته میشود باید در یک سطر مجزا قرار بگیرد و بین سطرهای سرآیند سطر خالی نباشد چرا که سطر خالی به منزله خاتمه قسمت سرآیند نامه و شروع متن (بدنه) نامه تلقی میشود و نرمافزار نامــهخوان درون بدنۀ نامه را پردازش نخواهد کرد.

استاندارد 822 RFC تقریبا کامل و جامع است ولی فقط زمانی بکــار میآیـد کـه هـدف مـا ارسال نامه هائی باشد که مطلقاً متنی و به زبان انگلیسی هســتند. حـال فـرض کنیـد بخواهیـد نامهای جهت تبریک سال نو به زبان فارسی بهمراه یک فایل تصویر بعنوان کارت پستال بــرای یک دوست ارسال نمایید یا بخواهید قطعۀ کوتاهی از فیلم جشن تولد فرزندتان بــه نامـه شـما ضمیمه شود. در چنین مواردی استاندارد 822 RFC که مربوط به دو دهــه قبـل اسـت جوابگـو نخواهد بود. استاندارد جدید MIME ضمن پشتیبانی از 822 RFC این نواقص را برطرف کــرده است .

## 3) استاندارد **MIME** : سیستم نامه رسانی توسعه یافته در اینترنت

در ایـن اسـتاندارد ایـدۀ اصلـی آن بـوده اسـت کـه بـدون پشـت پـا زدن بــه اســتاندارد 822 RFC ) کـه در آن زمـان بسـیار محبوبیـت داشــت ) روشــی ابــداع شــود تــا بتــوان فایلهای غیر اَسکی همــانند فایلـهای اجرایـی ، صـدا و تصویـر بگونـهای در بدنـۀ نامـه قـرار گـیرد کـه براسـاس سـرویسدهندههای قدیمـی قـابل ارســـال و دریــافت باشــد؛ در ایــن صـورت بـدون نیـاز بـه تغیـیر سـرویسدهندههای قبلـی ، فقـط بـاید برنامــه نامــهخوان در سمت کاربر عوض شود که هزینــه کمـی را بـه کـاربر تحمیـل میکنـد.

استاندارد MIME پنج فیلد جدیــد در سـرآیند نامـه تعریـف کـرده اسـت کـه ایـن فیلدهـا در جـدول (9-3) معرفـی شـدهاند.

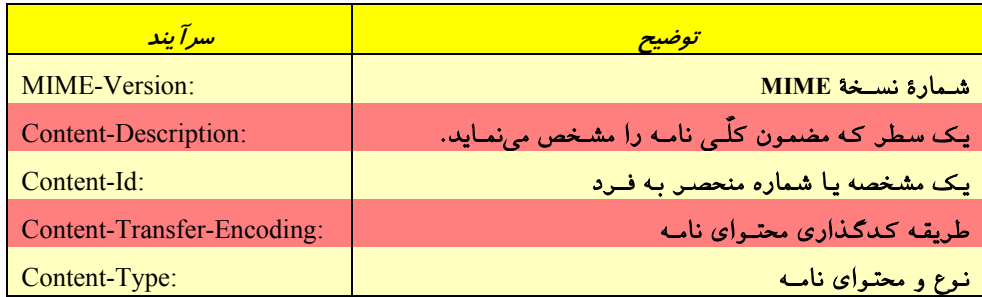

جدول (9-3) سرآیندهای جدید در استاندارد MIME

• فیلـد **":Version-MIME "**: ایـن فیلـد بـــه برنامــه نامــهخوان در ســمت کــاربر تفــهیم میکنـد کـه ایـن نامـۀ الکـترونیکی بـا اسـتاندارد MIME سـازماندهی و ارسـال شـده اســت؛ در ضمـن نسـخۀ اسـتاندارد MIME را نـیز مشـخص مینمـاید. نامـه هـائی کـه ایـن فیلــد را در سـرآیند نامـه نداشـته باشـند (همـانند نامــه هــای قدیمــی بــا اســتاندارد 822 RFC ( بصورت نامهای تماماً متنی بــا کدهـای اَسـکی تلقـی میشـوند.

• فیلد **":Description-Content "**: متنــی کـه در جلـوی ایـن فیلـد قـرار مـیگـیرد مضمـون و محتـوای نامـه را مشـخص میکنـد. گـیرندۀ نامـــه بــا اســتفاده از ایــن فیلــد میتوانــد تشخیص بدهد که آیا رمزگشائی و خوانــدن پیـام ارزشـمند اسـت یـا نـه.

• فیلـد **":Id-Content "**: ایـن فیلـد کـه مشـابه فیلـد :Id–Message در اســـتاندارد 822 RFC اسـت شـماره یـا رشـتهای اسـت منحصـر بـه فـرد کـه میتـوان بـه عنـوان شـمارۀ نامــه در نامه های بعدی بـه آن اسـتناد کـرد.

• فیلـد **":Encoding-Transfer-Content "**: در جلـوی ایـن فیلـد عبـارتی قـرار میگـیرد کـــه 1 بـه برنامـۀ نامـهخوان در سـمت کـاربر تفـهیم میکنـد کـه چـه قـاعدهای را بـــرای دیکــود کردن بدنـۀ نامـه بکـار بـبرد . بگونـهای کـه اشـاره شـد بـر خـلاف اسـتاندارد 822 RFC در بدنۀ نامه هـای مبتنـی بـر اسـتاندارد MIME میتوانـد کدهـای غـیر اَسـکی ، فایلـهای صـدا ، تصویر یا کلاً هــر فـایل دودویـی قـرار بگـیرد. بنـابراین در مقصـد قبـل از نمـایش محتـوای نامه ، باید قسمت بدنــۀ آن پـردازش و دیکـود شـود. اگـر بـدون رمـزگشـائی ، نامـه را نگـاه کنیـد یکسـری کاراکترهـای نامفـهوم خواهیـد دیـد .انـواع کـدگـذاری<sup>۲</sup> در اســتاندارد MIME به شرح زیر اســت:

Decoding Encoding

1/2کدهـای ASCII سـاده کـه بـاید کدهـای بیـن صفـر تـا 127 باشـند. (یعنـــی حــروف، علائم و کاراکترهای صرفاً انگلیســی) تنـها محدودیتـی کـه وجـود دارد آنسـت کـه هـر خـط از متن نامه نبایســتی از 1000 کـاراکتر تجـاوز کنـد.

ک کدهـای ASCII توســعه یافتــه ٰ کــه میتوانــد تمــام ٢٥٦ کــــاراکتر جــــدول اَســـکی را  $\,$ شامل بشود. نکتـهای کـه وجـود دارد آنسـت کـه چـون اسـتاندارد معینـی بـرای کاراکترهـای بـالای جـدول اَسـکی وجـود نـدارد لـذا ارسـال نامـه هـائی کـه از ایـن کاراکترهـا اســـتفاده میکنند ممکن است در مقصد بــا مشـکل نمـایش مواجـه شـوند. بـرای روشـن شـدن قضیـه فرض کنیــد کسـی نامـهای را بنویسـد کـه در آن از حـروف فارسـی بـا کدهـای بـالای 128 استفاده کرده باشد. حال وقتی ایـن نامـه ارسـال شـد ممکـن اسـت در مقصـد بصـورت یـک متـن کـاملاً نامفـهوم و مبـهم دیـده شـود چـرا کـه ماشـین مقصـد کدهـــای بــالای 128 در جدول اسکی را بــه صـورت دیگـری تفسـیر کـرده اسـت. در اینجـا هـم حداکـثر طـول هـر خط 1000 کــاراکتر اسـت.

1/2کـد گـذاری 64base : ایـن روش کـه بـــه آن Armor ASCII هــم گفتــه میشــود در مواقعـی کـاربرد دارد کـه بخواهیـد یـک فـایل دودویـی (مثـل یـک فـایل اجرائـی یـا فــایل تصویر) را در بدنــۀ نامـه جـا سـازی نمـائید. در چنیـن مواقعـی بـهترین راه حـل ممکـن آن اسـت کـه فـایل بـه نحـوی بـه کاراکترهـای ASCII تبدیـل شـده و درون متـن نامـــه قــرار بگـیرد . (بـرای روشـن شـدن قضیـه فـرض کنیـد نامـهای نوشـته و بـــه آن فــایل تصویــر ضمیمه میکنید؛ این فــایل تصویـر بصـورت کدهـای ASCII در متـن نامـه قـرار مـیگـیرد و شما میتوانید آن کدها را توســط یـک ویرایشـگر سـاده مثـل Notepad ببینـد) روش تبدیل فایلهای باینری بــه کدهـای ASCII بشـرح زیـر انجـام میشـود:

از درون فـایل دودویـی سـه بـایت سـه بـایت جـدا میشـود. (سـه بـــایت مجموعــاً 24 بیت خواهد شد) این 24 بیت بــه چـهار قسـمت شـش بیتـی تقسـیم مـیگـردد. هـر قسـمت شش بیتی مجموعــا 64 حـالت دارد (از صفـر تـا 63) کـه بـرای حـالت صفـر کـاراکتر 'A ' و برای 1 کاراکتر'B 'و به همیــن ترتیـب تـا 25 کـه 'Z'قـرار مـیگـیرد؛ بـرای 26 تـا 51 بـه ترتیب 'a 'تا'z 'و بــرای 52 تـا 61 بـه ترتیـب کاراکترهـای'0' تـا '9' قـرار مـیگـیرد؛ بـرای 62 و 63 بـه ترتیـب کاراکترهـای '+' و '/' جـایگزین میشــود.

ممکن است تعــداد بایتـهای یـک فـایل دودویـی ضریبـی از 3 نباشـد. بنـابراین در دسـته آخر ممکن است فقط یــک یـا دو کـاراکتر بـاقی مـانده باشـد. در ایـن حـالت اگـر در گـروه

آخر یک کــاراکتر بـاقی مـانده باشـد پـس از تبدیـل دو علامـت == و اگـر دو کـاراکتر بـاقی مانده است یک علامت '=' قرار میگـیرد. طـرح یـک مثـال بسـیار روشـنگر خواهـد بـود: فــرض کنیــــد بخواهیـــم پنـــج بـــایت زیـــر را طبـــق روش فـــوق بـــه کدهـــای Armor ASCII تبدیـل نمـائیم:

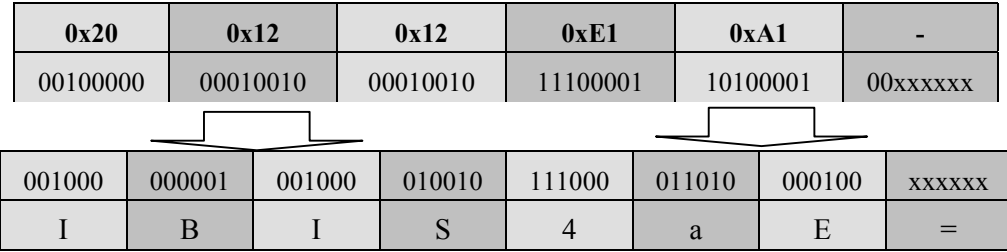

بـا روش فـوق هـر فـایل دودویـی بـه حـالت متنـــی تبدیــل میشــود. در مقصــد برنامــه نامـهخوان وقتـی گزینـه زیـر را در متـن ببینـد بـه راحتـی آنـرا بـه حـالت اصلـی برخواهــد گردانـد:

Content-Transfer-Encoding: base64

دقت کنید هر فایل که به روش فــوق کـد شـود فقـط شـامل حـروف کـوچـک و بـزرگ انگلیسـی ، کاراکترهـای '0' تـا '9' و علامتـهای '+' و '/' و '=' خواهـد بـــود و در مقصــد هر کاراکتر که به غیر از کاراکترهای ذکــر شـده لابـلای آن وجـود داشـته باشـد بـه سـادگـی حذف خواهــد شـد؛ چـون در اسـتاندارد MIME هـر سـطر میتوانـد حداکـثر هـزار کـاراکتر باشد لذا پس از تبدیل یــک فـایل دودویـی بـه حـالت ASCII Armor می تـوان در هـر جـای متن کــد `n' را اضافـه کـرد تـا هـر سـطر زیـر هـزار کـاراکتر باشـد؛ ایـن کدهـا در مقـصد حذف خواهند شد. این نکتــه نـیز قـابل توجـه اسـت کـه طـول یـک فـایل دودویـی پـس از تبدیل به حـالت ASCII Armor حداقـل بـا ضریـب ۴/ افزایـش می1یبد.

1/2 کـد گـذاری printable-qouted : اسـتفاده از روش قبـل بـــرای تبدیــل فایلــهایی کــه تعداد کمی کــاراکتر بـا کـد بـالای 128 دارنـد راه مناسـبی نیسـت چـون طـول فـایل بیـهوده افزایـش مییـابد. در ایـن روش بـرای کاراکترهـایی کـه کـد آنـــها زیــر 128 اســت خــود کاراکتر ولی بـرای آنـهائی کـه کدشـان بیـن 128 تـا 255 اسـت ابتـدا علامـت '=' و بعـد دو کاراکتر معادل کــد مبنـای 16 آن درج میشـود. بـه عنـوان مثـال چـهار بـایت زیـر بـه روش بالا کد شــدهاند:

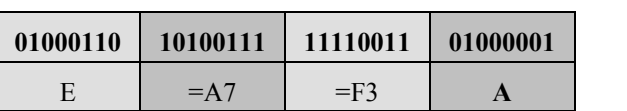

روش کدگــذاری printable-qouted فقـط زمـانی مفیـد اسـت کـه نسـبت کاراکترهـای بـالای 128 در متـن بسـیار کـم باشـد چـرا کـه هـر کـاراکتر بـالای 128 ، پـس از تبدیـل بــا ســه کاراکتر جاینشین خواهــد شـد .

1/2 کد گذاری تعریــف شـده توسـط کـاربر: اگـر هیچکـدام از روشـهای کـدگـذاری قبـل را نپسـندیدید میتوانیـد خودتـان یـک سـبک کـدگـذاری ابـداع کنیـد بشـرطی کـه گــیرنده نامـه شـما قـادر باشـد متـن شـما را از حـالت کـدگـذاری خـارج نمـاید و بنـابراین بایسـتی نرمافزار نامهخوان یا نرمافزار واســطهای بـرای ایـن کـار طراحـی نمـایید.

• فیلـــد**":Type-Content "**: آخریـــن فیلـــد ســـرآیند در اســـتاندارد MIME یکــــی از کـاربردیترین فیلدهـا خواهـد بـود و مشـخصات محتـوای نامـه را تشـریح خواهـــد کــرد. بعنـوان مثـال در قسـمت سـرآیند یـک نامـه ایـن فیلـد میتوانـد بصـورت زیـر تنظیـم شـده باشـد:

#### Content-Type: Video/Mpeg

بـه معنـای آنکـه محتـوای بدنـه فـایلی اسـت ویدئوئـی بـا قـالب MPEG و بـالطبع نرمافــزار نامهخوان باید قــادر باشـد ضمـن اسـتخراج آن از متـن ، ابـزار نمـایش آنـرا هـم بـارگـذاری نمـاید.

حـال ببینیـم محتـوای نامـه الکـترونیکی چـه انواعـی را در برمـیگـیرد. انـواع محتویــات متن یک نامـۀ الکـترونیکی بـا اسـتاندارد MIME در جـدول (9-4) مشـخص شـده اسـت .

1/2 نوع **Text** : به معنای آنست کــه نامـه از نـوع متنـی اسـت. انـواع آن عبارتسـت از

- ♦ plain/Text : نامـه معمولـی بـا کاراکترهــای ASCII
- Text/Richtext : نامـه در قـالب یـک زبـان نشـانه گـذاری (همـانند HTML ) ارســال شده است ، بنــابراین نرمافـزار نامـهخوان بایسـتی قبـل از نمـایش نامـه ، متـن را تفسـیر نماید. در حقیقت در ایـن نـوع نامـه در لابـلای محتـوای آن بـرچسـبهایی بـرای صفحـه آرایی و قالب بنــدی قـرار داده میشـود .

**اصول مهندسی اینترنت سیستم پست الکترونیکی در شبکۀ اینترنت 368**

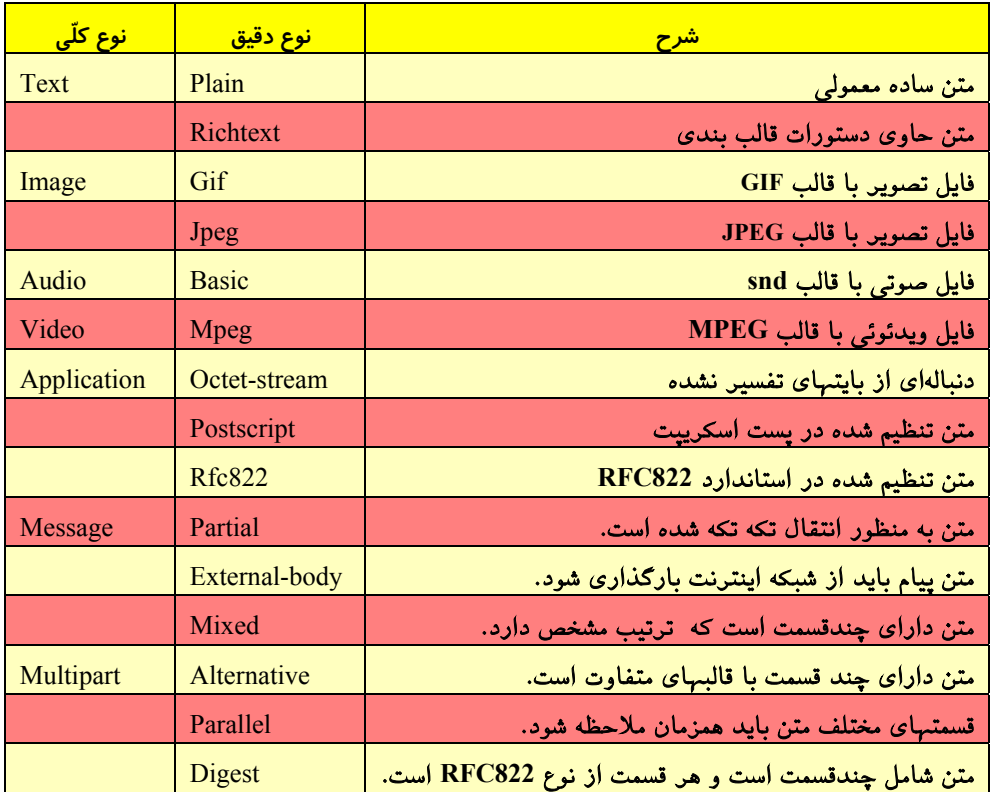

جدول (9-4) انواع محتویات متن در استاندارد MIME

1/2 نـوع **Image** : بـه معنـای آن اسـت کـه درون متـن ، یـک تصویـر جاسـازی شـده اسـت. نوع تصویر میتواند یکــی از دو قـالب زیـر باشـد:

- ♦ Gif/Image : محتـوای بدنـه ، تصویـری بـا قـالب GIF میباشـد.
- ♦ Jpeg/Image : محتـوای بدنـه ، تصویـری بـا قـالب JPEG میباشــد

1/2 نوعِ**Audio** : متنِ نامه محتــوی فـایلی از نـوع صداسـت. (بـا قـالب snd ( 1/2 نوع **Video** : متنِ نامه محتوی فایلی از نوع ویدیو با قالب MPEG است. 1/2 نوع **Application** : متنِ نامه محتوی فایلی کاربردی است و خودش به دو نوع دیگر تقسیم میشود:

- ♦ stream-Octet/Application : مجموعــهای از بایتــهای متوالــی کــه میتوانــد یــــک فایل اجرایی یا هــر فـایل داده باشـد.
	- ♦ postscript /Application : یـک فـایل قـابل چـاپ بـا قـالب پُستاسـکریپت

1/2 نوع **Message** : بدین معناســت کـه درون بدنـه یـک پیـام دیگـر جاسـازی شـده اسـت و بنابراین بایستی برای استخراج بقیــه قسـمتها عملیـات اضافـه تـری انجـام شـود انـواع آن بـه شرح ذیل اســت:

- ♦ 822Rfc/Message : درون بدنــۀ نامــه یــک نامــۀ دیگــر بــا اســتاندارد 822 RFC جاسازی شـده اسـت.
- ♦ Partial/Message : بدیـن معناسـت کـه نامـه اصلـی چـون بـزرگ بـوده بـــه چندیــن قسمت شکسته شــده اسـت و برنامـۀ نامـهخوان در سـمت کـاربر بـاید آنـها را کنـار هـم قرار داده و بازیابی نماید. (در حقیقــت نامـه اصلـی قطعـه قطعـه شـده و بـاید هـر قطعـه شمارهای داشته باشد تا بتــوان آنـها را بازسـازی کـرد)
- ♦ body-External/Message : بـا ایـن نـوع میتـوان بـه نرمافـزار نامـهخوان تفـهیم کـــرد که باید یــک فـایل طولانـی را بـا اسـتفاده از پروتکلـهای دیگـر مثـل FTP از روی شـبکه استخراج نماید . با این روش بجــای آنکـه یـک فـایل حجیـم صـدا و تصویـر را بـه نامـه ضمیمه کــرده و داده هـای آنـرا در متـن نامـه قـرار بدهیـم میتـوان آدرس URL آنـرا بـه خواننـدۀ نامـه ارائـه کـرده تـا در صـورت تمـایل آنـرا روی سیسـتم خـود بـــار نمــاید. نامهخوان باید امکان بـارگـذاری چنیـن فایلـهایی را از روی شـبکه داشـته باشـد.

1/2 نوع Multipart : ایــن گزینـه شـاید مـهمترین نـوع نامـههای الکـترونیکی بـه شـمار بیـاید چرا که بــا ایـن گزینـه میتـوان در بدنـۀ نامـه تمـام انـواع متـن ، صـدا ، تصویـر و فایلـهای اجرائـی را جاسـازی کـرد بگونـهای کـه ابتـدا و انتـهای هـر بخـش دقیقـاً مشـخص بــوده و نامـهخوان بتوانـد آنـها را از هـم تفکیـک نمـاید . در انتـهای ایـن بخـش یـک مثـال از ایــن نوع را خواهیم داشت. انــواع گزینـۀ Multipart بـه شـرح ذیـل اسـت :

- ♦ Mixed/Multipart : بدیـن معناسـت کـه نامـه خـودش شـامل چندیـن نامـه دیگـر بـا اسـتاندارد 822 RFC اسـت .
- ♦ Alternative/Multipart : بدیـن معناسـت کـه نامـه دارای چندیـن قســـمت متفــاوت شامل متن ، صــدا ، تصویـر یـا فایلـهای دودویـی میباشـد. در ایـن نـوع نامـه مـرز هـر قسـمت از نامـه بـا بقیـه قسـمتها دقیقـاً مشـخص میشـود؛ در مثــالی چگونگــی آنــرا تشریح خواهیـم کـرد.
- ♦ Parallel/Multipart : ایـن گزینـه همـانند قبلـی اسـت یعنـــی نامــه شــامل چندیــن بخش مختلف اســت ولـی تفـاوت عمـده آن بـا گزینـۀ قبلـی در آن اسـت کـه نرمافـزار

نامـهخوان موظـف اسـت قسـمتهای متفـاوت را بطـور همزمـان دیکـود و اجـرا نمــاید. مثالی از این نوع نامه آنست کــه محتـوای یـک نامـه شـامل یـک قطعـه انیمیشـن و یـک قطعه صدا باشد و از نرمافــزار نامـهخوان انتظـار داشـته باشـیم کـه قطعـه صـدا همزمـان با نمایش انیمیشن بــه اجـرا دربیـاید.

♦ Digest/Multipart : ایـن گزینـه وقتـی مـورد اسـتفاده قـرار مـیگـیرد کـه پیامـها بـــا یکدیگـر ترکیـب شـده و پیـام بـزرگـتری را ایجــاد میکنــد بعنــوان مثــال برخــی از گروهـهای خـبری در اینـترنت پیامـهای دسـتهای از مشـترکین را جمـــع آوری کــرده و سپس آنرا بعنــوان یـک نامـۀ Digest/Multipart ارسـال مینمـایند.

From: erlinor@abc.com To: carolyn@xyz.com MIME-Version: 1.0 Message-Id: <0704760941 AA00747@abc.com> Content-Type: multipart/alternative; boundary=qwertyuiopasdfghjklzxcvbnm Subject: Earth orbits sun integral number of times

This is preamble. The user agent ignore it. Have a nice time. --qwertyuiopasdfghjklzxcvbnm Content-Type: text/richtext

Happy birthday to you Happy birthday dear <bold>Carolyn</bold>

--qwertyuiopasdfghjklzxcvbnm Content-Type: message/external-body; Access-type="anon-ftp"; Site="bicycle.abc.com"; Directory="pub"; Name="birthday.snd";

Content-Type: audio/basic Content-Transfer-Encoding: Base64 --qwertyuiopasdfghjklzxcvbnm داده های صدا در ادامۀ نامه قرار میگیرد که در این مثال حذف شده است **.**

مثال (9-5) قالب یک نامه الکترونیکی با استاندارد MIME

در مثال (9-5) قــالب یـک نامـه الکـترونیکی بااسـتاندارد MIME آورده شـده اسـت. اگـر بـه این مثال دقت شود در خط پنجــم ، عبـارت ذیـل دیـده میشـود:

Content-Type: Multipart/alternative;boundary=qwertyuiopasdfghjklzxcvbnm

این فیلد دو موضــوع را تبییـن میکنـد: اول آنکـه نامـه دارای چندیـن بخـش مجـزا و متوالـی اسـت و هـر قسـمت از آن ، نــوع و محتـوای متفــاوتی دارد.

دوم آنکـه نامـهخوان موظـف اسـت ابتـدا و انتـهای هـر قسـمت را بـا رشـتۀ کـــاراکتری زیر جدا کرده و هر قســمت را مجـزا پـردازش و دیکـود نمـاید:

#### --qwertyuiopasdfghjklzxcvbnm

رشتهای که بعــد از دو کـاراکتر -- آمـده اسـت همـان رشـتهای اسـت کـه بعنـوان متمـایز کننده بخشها انتخـاب شـده اسـت . دقـت کنیـد کـه معمـولاً ایـن رشـته طولانـی و تصـادفی اسـت تـا درون متـن مشـابه آن یـافت نشـود. دو کـاراکتر -- نـیز نشـاندهندۀ خـــطِّ تمــایز میباشد و باید دقیقاً در ابتــدای سـطر ظـاهر شـود.

نکته نــهائی آنکـه فقـط وقتـی مجبـور خواهیـد بـود فیلدهـا و سـرآیندهای معرفـی شـده را بکـار بـبرید کـه بخواهیـد سـاختار نامـه را توسـط یـک ویرایشـگر سـاده مثـــل Notepad ایجاد کنید یـا خودتـان نرمافـزار نامـهخوان بنویسـید و گرنـه ایـن فیلدهـا بصـورت خودکـار توسط نرمافزار نامهخوان شــما ایجـاد خواهـد شـد.

## 1 4) پروتکل ساده انتقال نامه های الکترونیکی: **SMTP**

پس از تحلیل ساختار متنی یـک نامـۀ الکـترونیکی بـاید ببینیـم کـه بـرای ارسـال نامـه یـا دریـافت آن ، از دیـدگـــاه برنامــۀ ســرویس دهنــده و مشــتری چــه اتفاقــاتی میافتــد. مشـهورترین سـرویس دهنـدۀ پسـت الکـترونیکی ، SMTP نـام دارد کـه رونـد عملیــات آن بسیار ساده اســت :

ماشین مبداء (یعنی ماشــینی کـه میخواهـد نامـۀ نوشـته وتنظیـم شـدهای را ارسـال کنـد) با پورت شـماره 25 از ماشـین مقصـد کـه سـرویس دهنـدۀ STMP روی آن اجـرا شـده یـک ارتبـاط TCP برقـرار میکنـد. بنـابراین براحتـی میتوانیـد در ذهـن خـود مجسـم کنیـــد کــه برنامۀ ســرویس دهنـده یـک برنامـۀ سـوکت اسـت کـه بـه پـورت 25 گـوش میدهـد (ایـن

1 Simple Mail Transfer Protocol

برنامـه در محیـط یونیکـس بـه نـام دایمـونِ SMTP معـروف اسـت . دایمونـها برنامـه هــایی هسـتند کـه در حـالت انتظـار میمـانند و بـا یـک سـیگنال شـروع بـه انجـام عملیـات خــود مینمایند) این برنامه ارتباطــات TCP بـه پـورت 25 را مـیپذیـرد.

 پس از برقــراری ارتبـاط و پذیـرش آن توسـط سـرویس دهنـده ، شـروع کننـدۀ ارتبـاط (یعنـی نرمافـزار مشـتری یـا همـان نامـهخوان ) بـاید آنقـدر صـبر کنـد تـا سـرویس دهنــدۀ مقصد بــا ارسـال یـک پیغـام اعـلام آمـادگـی نمـاید. رونـد اعـلام آمـادگـی و بقیـه مراحـل مبادلۀ نامه بصورت زیــر اسـت:

• سـرویس دهنـده بـا ارسـال یـک رشـته متنـی کـه معمـولا بصـورت زیـر اسـت بــه برنامه مبدا اعلام آمــادگـی مینمـاید:

ready service SMTP آدرس نام حوزه خود 220

مثال :

220 xyz.com STMP service ready

• پس از اعــلام آمـادگـی (کـد 220 بمعنـای اعـلام آمـادگـی اسـت ) برنامـۀ مبـداء بـا ارسـال یـک رشـته کـه حـاوی کلمـه HELO) مخفـف کلمـه سـلام) و همچنیــن آدرس نـام حـوزه خـودش میباشـد هویـت خـود را بـرای سـرویس دهنـده آشـکار میکنـــد. مثال :

HELO abc.com

• پس از آنکه سرویس دهنــده هویـت فرسـتندۀ پیـام را ارزیـابی کـرد در صورتـی کـه تمـایل بـه دریـافت نامـه داشـته باشـد بـا کـد 250 و رشـتهای کـه در ادامـۀ آن میآیــد اعلام آمادگی مینمــاید. مثـال:

250 xyz.com says hello to abc.com

• سـرویس دهنـده صـاحب نامـه را بررسـی کـرده و در صورتــی کــه منعــی بــرای دریافت نامۀ چنیــن شـخصی وضـع نشـده باشـد مجـدداً بـا کـد 250 و رشـتهای کـه در ادامه میآید اعلام آمادگــی میکنـد. مثـال:

250 sender ok

• برنامه مبدا گیرندۀ نامــه را معرفـی میکنـد. مثـال:

PCPT TO:<carolyn@xyz.com>

• بار دیگر ســرویس دهنـده ، گـیرندۀ نـهایی نامـه را ارزیـابی کـرده و بررسـی میکنـد کـه آیـا چنیـن شـخصی (در مثـال بـالا Carolyn ( وجـود دارد یـا خـیر . در صورتـی کـه امکــان دریافت نامه وجود داشته باشد برای بار سـوم بـا کـد 250 مطـابق مثـال زیـر اعـلام آمـادگـی میشـود:

250 recipient ok • برنامه مبداء اعلام میکند کــه بـرای ارسـال داده هـا کـه کـلاً کاراکترهـای اسـکی بـا کـد زیـر 128 هسـتند آمـاده اسـت؛ کلمـه DATA بـدون هیـچ حـرف اضافـه بـه عنـوان اعلام آمادگی برای ارســال اسـت. مثـال:

DATA

• سـرویس دهنـده ضمـن اعـلام آمـادگـی جـهت دریـافت داده هـا بـه مبـــدا اعــلام میکند که پس از آخرین سطرِ نامــه یـک خـط کـه فقـط شـامل تـک کـاراکتر '•' اسـت ارسال کند تا انتهای نامــه مشـخص باشـد. مثـال:

354 Send mail; end with "**.**" on a line by itself • مبداء ، نامـهای را کـه بـا اسـتاندارد 822RFC یـا MIME تنظیـم شـده اسـت ، ارسـال میکند؛ در انتهای نامه خطی کــه شـامل تـک حـرف '•' اسـت بـه معنـای خاتمـۀ نامـه ، ارسال میشــود.

• سرویس دهنــده دریـافت موفقیتآمـیز نامـه را اعـلام میکنـد؛ ایـن اعـلام بصـورت زیر اسـت:

250 message accepted

• مبـدا بـا ارسـال رشـتۀ QUIT اعـلام خـروج میکنــد. ( البتــه میتوانــد مجــدداً از مرحله دوم شروع کـرده و نامـۀ دیگـری را ارسـال کنـد.)

QUIT

• فرستنده ضمن تائید خــروج و معرفـی مجـدّد خـود اعـلام میکنـد کـه ارتبـاط TCP را قطع خواهد کرد ، در این جا کــار انتقـال خاتمـه یافتـه اسـت. مثـال:

221 xyz.com closing connection

به یک انتقــال واقعـی پیـام در مثـال (9-6) دقـت نمـائید. در ایـن مثـال نامـۀ الکـترونیکی مثال (9-5) طبق روال فوق بیـن مبـدا و مقصـد مبادلـه شـده اسـت. در ایـن مثـال داده هـائی که توسط مبداء ارسال شده بــا :C و آنـهائی کـه توسـط سـرویس دهنـده ارسـال شـده بـا :S  $C: S: C: S$ ارسـال نمی شـود)  $C: S: C$ 

سیسـتم پسـت الکـترونیکیِ SMTP در مـواردی بـهبود داده شـــده کــه مشــخّصات آن در -1425RFC آمـده اســت.

S: 220 xyz.com service ready C: HELO abc.com S: 250 xyz.com says hello to abc.com C: MAIL FROM: <erlinor@abc.com> S: 250 sender ok C: RCPT TO: <carolyn@xyz.com> S: 250 recepient ok C: DATA S: 354 Send mail; end with "**.**" on a line by itself C: From: erlinor@abc.com C: To: carolyn@xyz.com C: MIME-Version: 1.0 C: Message-Id: <0704760941 AA00747@abc.com> C: Content-Type: multipart/alternative; boundary=qwertyuiopasdfghjklzxcvbnm C: Subject: Earth orbits sun integral number of times C: C: This is preamble. The user agent ignore it. Have a nice time. C: --qwertyuiopasdfghjklzxcvbnm C: Content-Type: text/richtext C: C: Happy birthday to you C: Happy birthday dear <bold>Carolyn</bold> C: C: --qwertyuiopasdfghjklzxcvbnm C: Content-Type: message/external-body; C: Access-type="anon-ftp"; C: Site="bicycle.abc.com"; C: Directory="pub"; C: Name="birthday.snd"; C: C: Content-Type: audio/basic C: Content-Transfer-Encoding: Base64 C: --qwertyuiopasdfghjklzxcvbnm C: **.** S: 250 message accepted C: QUIT S: 221 xyz.com closing connection

مثال (9-6) مراحل انتقال یک نامۀ الکترونیکی

# ۵) تمو<u>ی</u>ل نهائ*ی* نامه<sup>ا</sup>

بـرای شـروع ایـن بخـش شـما را بـا یـک سـوال روبـرو میکنیـم : کـاربری کـه بطـــور نـامنظم و پراکنـده بـه شـبکه اینـترنت متصـل میشـود چگونـــه میتوانــد روی سیســتمش SMTP را نصـب و شـبانه روز سیسـتم خـود را بـرای دریـافت نامـه هـای خـــود روشــن و فعال نگــه دارد؟

جـواب ایـن سـوال سـاده اسـت کـاربر بـاید وظیفـۀ دریـافت نامـه هـایش را بـــه یــک کارگـزار مطمئـن کـه بصـورت دائـم فعـال اسـت و سیسـتمِ SMTP را فراهـم کـرده بسـپارد. هـر موقـع کـه نامـهای بـرای او ارسـال میشـــود کــارگــزارش آنــرا دریــافت و ذخــیره مینماید. هنگامی کــه کـاربر تمـایل داشـت سـری بـه نامـه هـای رسـیدهاش بزنـد و نامـهای را دریافت نماید بایستی با این کــارگـزار ارتبـاط برقـرار نمـاید.

3POP <sup>2</sup> پروتکلــی ســاده بــرای دریــافت نامــههای الکــترونیکی از ســــرویسدهندۀ کـارگـزار شـما اسـت. ایـن پروتکـل مجموعـهای از فرامیـن بـرای برقـراری اتصـال ، قطــع اتصال، دریـافت پیـام هـا و حـذف آنـها میباشـد. ایـن پروتکـل نـیز همـانند SMTP فرامیـن متنـی دارد.

بدون آنکه بخواهیـم وارد نکـات ریـز ایـن پروتکـل بشـویم امکانـات کلـی آنـرا معرفـی میکنیــم .

• **نصب فیلــتر**: شـما از سیسـتم پسـت الکـترونیکی میخواهیـد کـه نامـه هـای دریـافتی از یک اَدرس خـــاصّ را اصــلا تحویــل نگـیرد یــا نامــه هــائی کــه قســمت موضــوع ّ اَن شــامل کلمات کلیدی خاص میشود را حـذف کنـد. یـا مثـلا نامـه هـائی را کـه کلمـهای خـاص در آدرس فرسـتندهاش یـافت میشــود حــذف نمــاید (ایــن امکــان بــرای رهــائی از شــر مزاحمت شرکتهای تبلیغاتی که پیاپــی نامـه ارسـال میکننـد بسـیار مفیـد اسـت ) : فـرض کنیـد کـه در شــهر خــود از 4 • **ارسـال نامـه هـای رسـیده بـه آدرسـی دیگـر** کارگــزاری صنـدوق پسـت الکـترونیکی گرفتـهاید و بـرای مدتـی بـه خـارج از کشـور سـفر میکنید ، میتوانیــد از سیسـتم پسـتی خـود بخواهیـد کـه نامـه هـای شـما بـه آدرس پسـتی جدیـد ارسـال شـود. همچنیـن ایـن امکـان وجـود دارد کـه یـک نامـــه را بــدون دخــل و تصرف به آدرسی دیگــر ارسـال کنیـد.

 $\frac{1}{1}$ 

- Final Delivery<br>
Post Office Protocol<br>
Subject<br>  $\sum_{k=1}^{\infty}$ 
	-
	- Subject<br>Forwarding

• **Daemon Vacation** : فـرض کنیـد میخواهیـد بـرای چنـــد روزی جــائی برویــد کــه دسترسـی بـه اینـترنت نداریـد. میتوانیـد سیسـتم پسـتی را وادار کنیـد کـه ضمـن دریـــافت نامـه هـا یـک پیغـام بـرای ارسـال کننـدگـان نامـه بفرسـتد. مثـلاً یـک شـرکت کـه هـر روز نامـههای زیـادی را دریـافت میکنـد و ممکـن اسـت پاسـخِ دسـتی بـه آنـها طولانـی مــدت شـود ، میتوانـد از سیسـتم پسـتی بخواهـد کـه بصـورت خودکـار بـرای فرسـتندگـان نامــه پیامی ارسال کرده و به پرسشــهای متـداول آنـها پاسـخ بدهـد.

اطلاعات دقیق ایــن پروتکـل در -1225RFC تشـریح شـده اسـت.

## 6) مراجع این فصل

مجموعۀ مراجــع زیـر میتواننـد بـرای دسـت آوردن جزییـات دقیـق و تحقیـق جـامع در مورد مفاهیم معرفی شده در ایــن فصـل مفیـد واقـع شـوند.

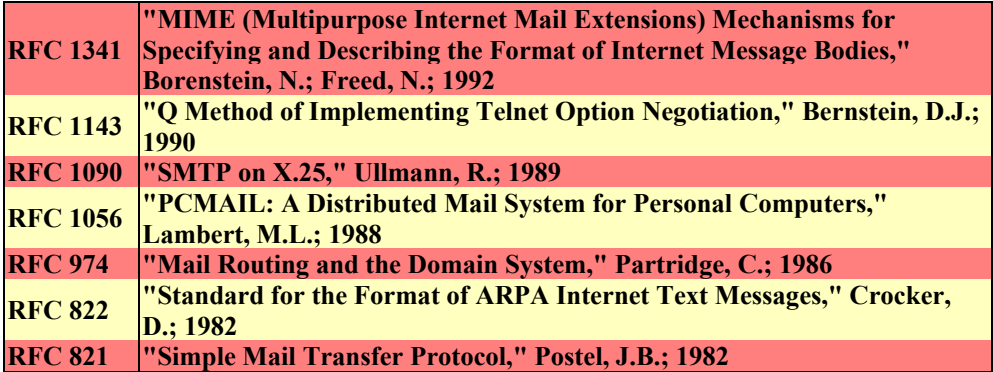